# Notre Dame High School Guide to Post Results Services

## Services Available

### Access to Scripts

Allows school to download a copy of your exam paper for you to scrutinise and then consult with teaching staff (if they are available and willing) to see if there are any additional marks you could have been awarded. Complete and sign the JCQ ATS Form. You must fill in exam code and paper numbers. These are available on your results slip.

## Priority Review of Marking - Service 2P

If you have a university place dependent on a change of grade AND you are a few marks off the above grade you may request and pay for a priorty review of marking of one or all of your papers. If you contact us immediately, we can download your scripts (an ATS form will need to be filled in and sent) in order for you to make an informed decision about which paper you may want to review using the JCQ EAR form.

#### Review of Marking - Service 2 Not a remark or appeal

The exam board will review the marking of your paper to ensure work was marked accurately in line with the mark scheme.

# Clerical Re-Check - Service 1

Exam board re-checks that all marks have been included and added up

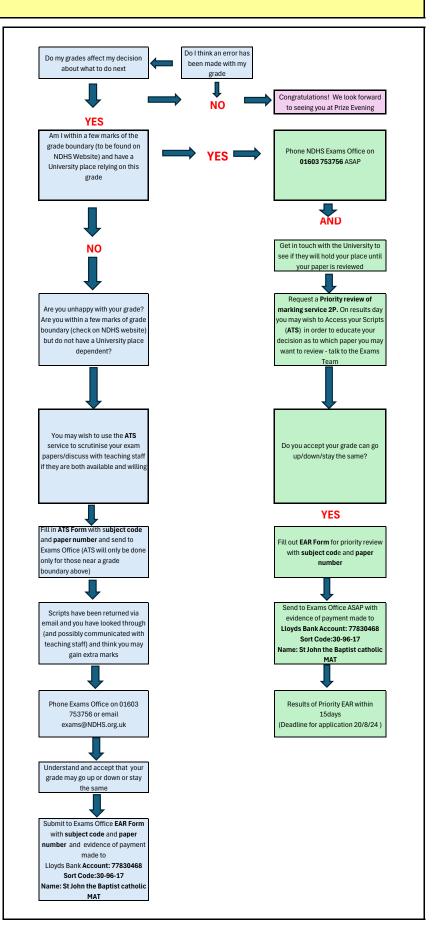